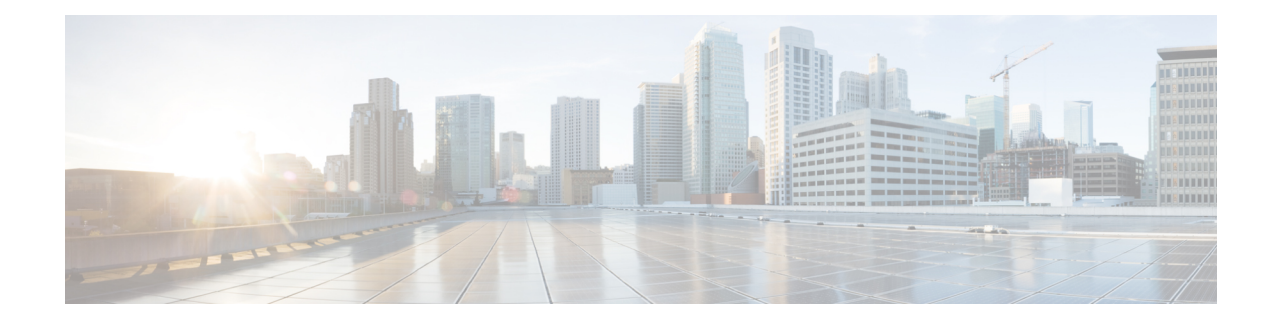

## **TAC Profile Configuration Mode Commands**

The Tracking Area Code (TAC) Profile Configuration Mode is used to configure TAC profiles on a per-context basis. This mode enablesto select a Virtual APN (vAPN) based on TAC range and discrete values, and thereby a specific UP group and/or IP pool associated with vAPN.

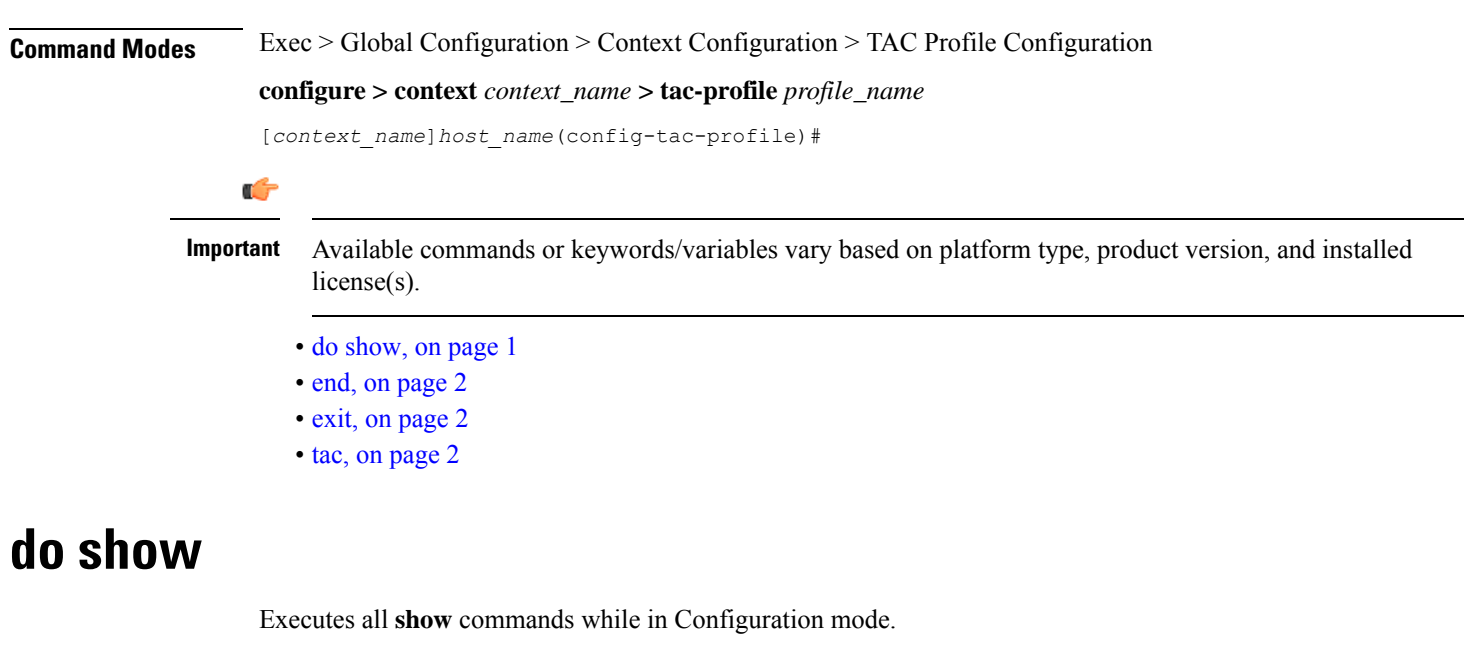

<span id="page-0-0"></span>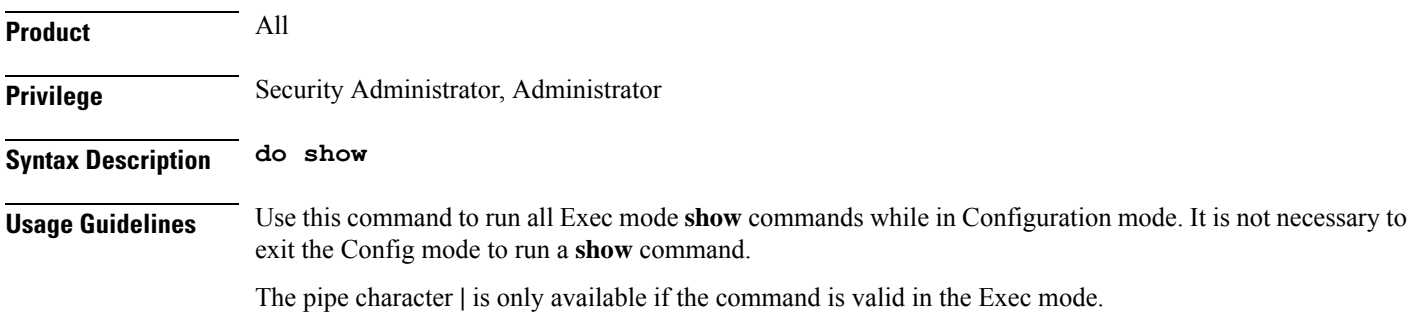

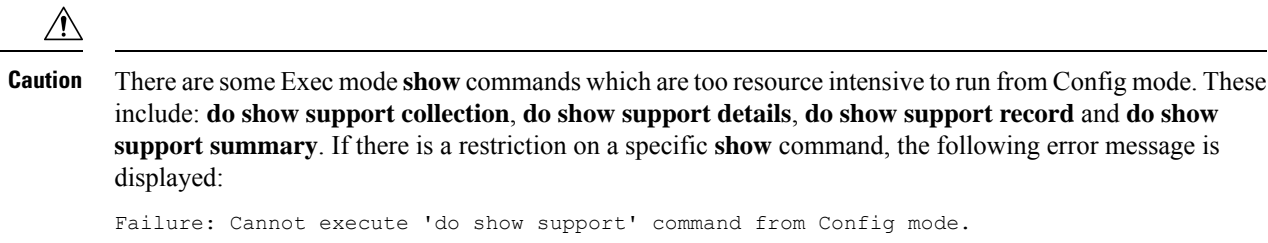

## <span id="page-1-0"></span>**end**

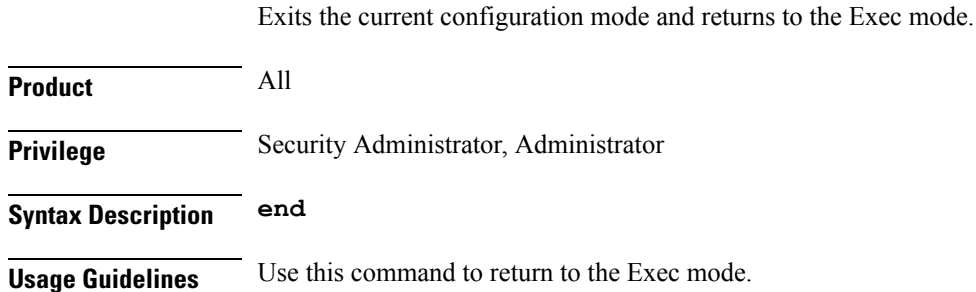

## <span id="page-1-1"></span>**exit**

Exits the current mode and returns to the parent configuration mode.

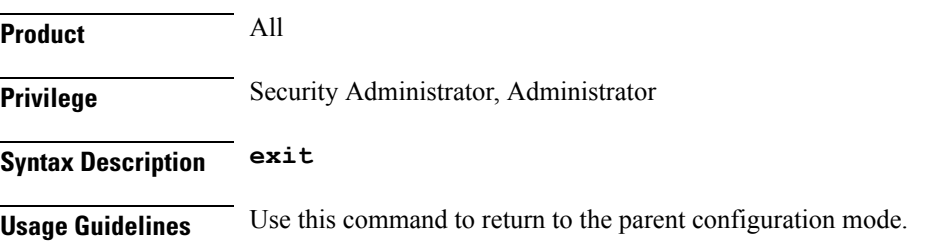

## <span id="page-1-2"></span>**tac**

Configures Tracking Area Code (TAC) profile with discrete values and range.

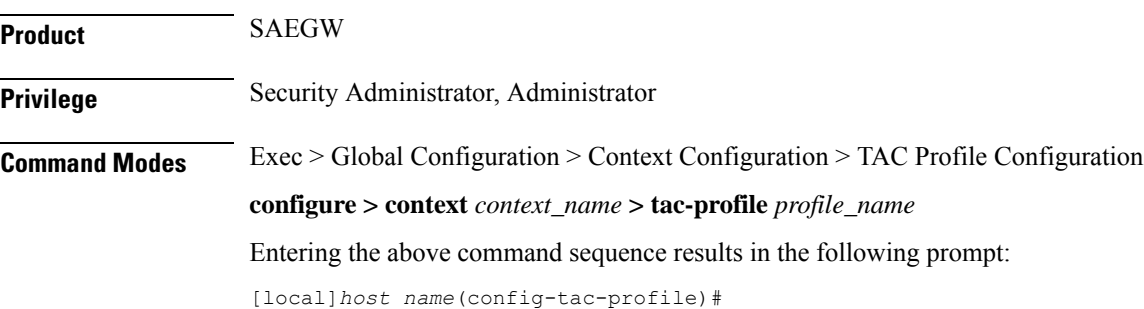

 $\mathbf{l}$ 

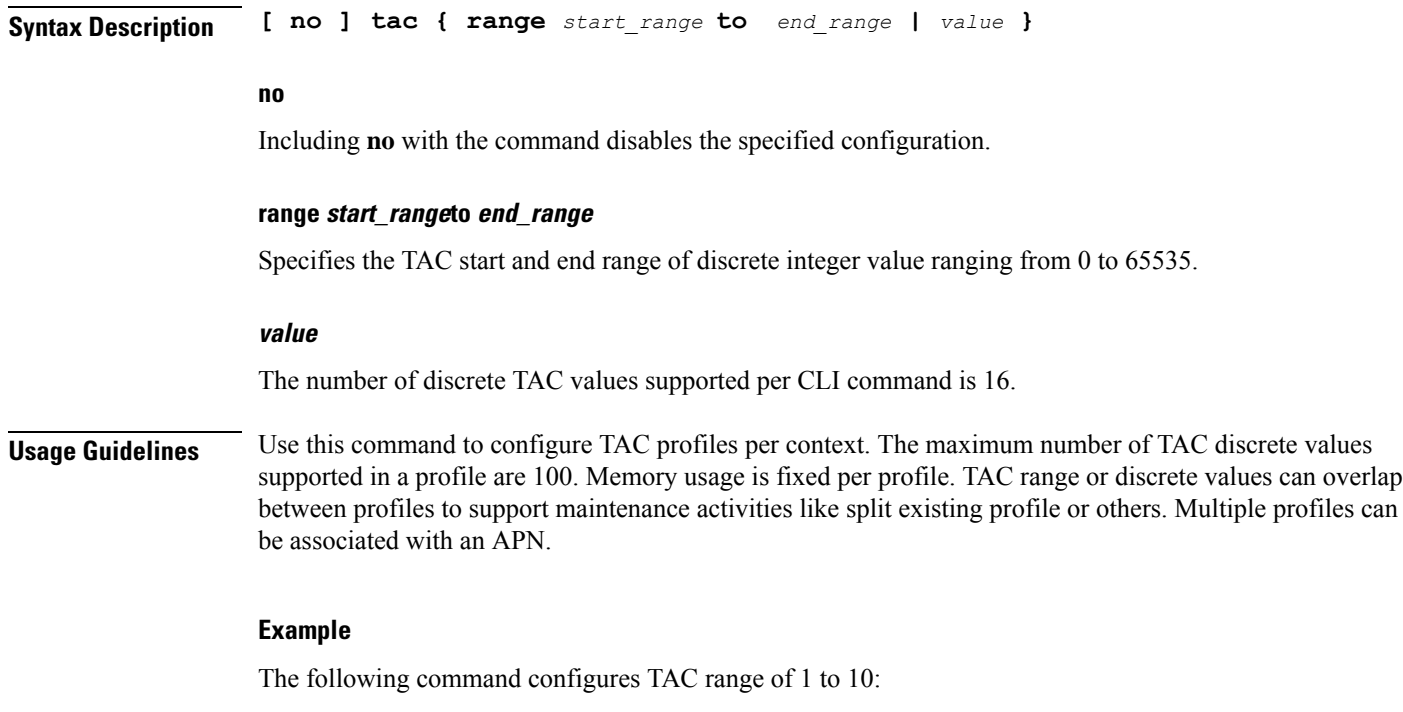

**tac range 1 to 10**

I

٦